## SAP ABAP table /SAPSLL/TLC\_CNTL\_PP\_S {Profile Parameters for Controlling Customs Value Calculation}

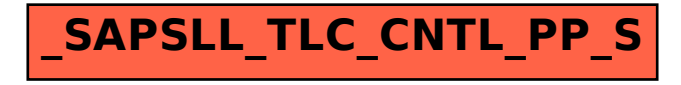